# TsinghuaAligner: A Statistical Bilingual Word Alignment System

Yang Liu Tsinghua University liuyang2011@tsinghua.edu.cn

April 22, 2015

# 1 Introduction

Word alignment is a natural language task that aims to identify the correspondence between words in two languages.

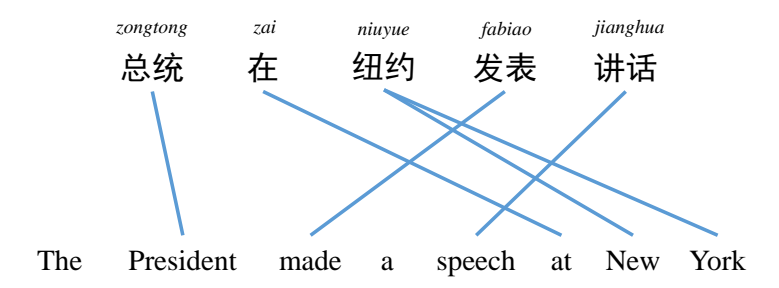

Figure 1: Example of word alignment.

Figure 1 shows a (romanized) Chinese sentence, an English sentence, and the word alignment between them. The links highlighted in blue indicate the correspondence between Chinese and English words. Word alignment is a challenging task because both the lexical choices and word orders in two languages are significantly different. For example, the English function words "the" and "a" have no counterparts in Chinese. In addition, a verb phrase (e.g., "made a speech") is usually followed by a prepositional phrase (e.g., "at New York") in English but the order is reversed in Chinese.

TsinghuaAligner is statistical bilingual word alignment system that takes a set of parallel sentences as input and produces word alignment automatically. It has the following features:

- 1. Language independence. The system is language independent and can be used for any language pairs.
- 2. Extensibility. Our system is based on log-linear models, which are capable of incorporating arbitrary information sources as features. Therefore, the system is highly extensible. It is possible to design and include new features to capture the characteristics of specific languages.
- 3. Supervised learning. Provided with manually annotated parallel corpus, the system is able to learn to minimize the difference between its alignment and the manual alignment.
- 4. Unsupervised learning. The system is also capable of learning from unlabeled data automatically and delivers pretty good performance.
- 5. Structural constraints. TsinghuaAligner supports a variety of structural constraints such as many-to-many, ITG, and block ITG. These constraints prove to be effective in modeling the structural divergence between natural languages.
- 6. Link posterior probabilities. The system is capable of producing the posterior probability for each link in alignments to indicate the confidence that two words are aligned.

# 2 Installation

# 2.1 System Requirements

TsinghuaAligner supports Linux i686 and Mac OSX. You need to install the following free third-party software to build TsinghuaAligner:

- 1. GIZA++. It can be downloaded at https://code.google.com/p/giza-pp/;
- 2.  $g++$  version 4.6.3 or higher;
- 3. Python version 2.7.3;
- 4. JRE 1.6 or higher (optional, only used for the visualization tool AlignViz).

# 2.2 Installing TshinghuaAligner

Here is a brief guide on how to install TsinghuaAligner.

# 2.2.1 Step 1: Unpacking

Unpack the package using the following command.

```
1 tar xvfz TsinghuaAligner.tar.gz
```
#### 2.2.2 Step 2: Compiling

Entering the TsinghuaAligner directory, you may find five folders (code, doc, example, GUI, and scripts) and one script file (install.sh). The code folder includes the source code, the doc folder includes the documentation, the example folder contains example data, the GUI folder contains the visualization tool AlignViz, and the scripts folder includes Python scripts for training the system.

First, change the mode of the installing script.

 $1$  chmod +x install.sh

Then, install the system by running the script.

 $1$ ./install.sh

If everything goes well, you should see the following information.

```
1 Creating a directory to store binary executables ... done!
2 Compiling TsinghuaAligner ... done!
3 Compiling waEval ... done!
4 Compiling convertNBestListFormat ... done!
5 Compiling genIni ... done!
6 Compiling mergeNBestList ... done!
7 Compiling optimizeAER ... done!
8 Chmoding genNoise ... done!
9 Compiling trainer ... done!
10 Chomoding scripts ... done!
11
12 The system is installed successfully.
```
The script creates a folder bin to place all binary executables:

- 1. TsinghuaAligner: the main component of the system that produces word alignment for parallel corpora;
- 2. optimizeAER: the main component for supervised training;
- 3. trainer: the main component for unsupervised training;
- 4. convertNBestListFormat: converting n-best list format for supervised training;
- 5. genIni: generating configuration files for supervised training;
- 6. megerNBestList: merging n-best lists of multiple iterations for supervised learning;
- 7. genNoise.py: generating noises for unsupervised learning;
- 8. waEval: evaluating the system in terms of alignment error rate.

#### 2.2.3 Step 3: Compiling GIZA++

TsinghuaAligner takes the translation probabilities derived from GIZA++ as the central feature in the log-linear model. As a result, GIZA++ needs to be properly installed to run our system. Please visit https://code.google.com/p/gizapp/ to download GIZA++ and compile it according to its user manual.

After installing GIZA++, copy the following binary executables to the bin folder:

- 1. GIZA++: the main component for training IBM models;
- 2. mkcls: training word classes on monolingual corpus;
- 3. plain2snt.out: converting plain files to the snt format;
- 4. snt2cooc.out: collecting co-occurrence statistics.

Note that there should be 12 binary executables in the bin folder if the system is properly installed.

#### 2.2.4 Step 4: Locating the Executables

Training TsinghuaAligner is mainly done by using the Python scripts in the scripts folder. You need to enable these scripts to locate the binary executables by modifying the root\_dir variable in each script.

For example, you may change line 7 of the GIZA.py script

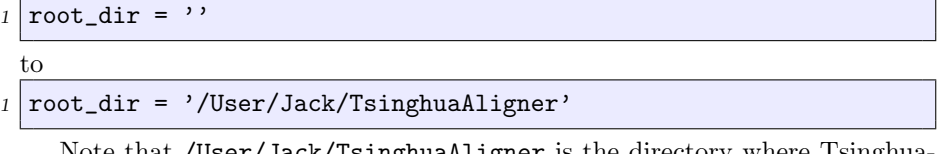

Note that /User/Jack/TsinghuaAligner is the directory where Tsinghua-Aligner is installed. You may use the command pwd to get the full path name of the root directory.

Do the same to the other two Python scripts supervisedTraining.py and unsupervisedTraining.py and complete the installation.

# 3 User Guide

### 3.1 Quick Start

pack the file

To quickly know how TsinghuaAligner works, you may take the following steps. First, download the  $\texttt{model}.\texttt{ce.tar.gz}$  file from the system website  $^1,$  $^1,$  $^1,$  which is a Chinese-English model that can be directly used by TsinghuaAligner. Un-

tar xvfz model.ce.tar.gz

<span id="page-3-0"></span><sup>1</sup>http://nlp.csai.tsinghua.edu.cn/˜ly/systems/TsinghuaAligner/TsinghuaAligner.html

and move the model.ce directory to the quickstart directory.

In the quickstart directory, there are three files: chinese.txt (Chinese text), english.txt (English text), and TsinghuaAligner.ini (system configuration file). Then, simply run the following command:

```
1 TsinghuaAligner --ini-file TsinghuaAligner.ini --src-file
2 chinese.txt --trg-file english.txt --agt-file alignment.txt
```
The resulting file alignment.txt contains the word alignment in the Moses format

 $1 \mid 0$ -0 1-2 2-3 3-5 4-7 5-8 6-9

where  $0$ -0 denotes that the first Chinese word is aligned to the first English word.

In the following, we will introduce how to train the alignment models and how to align unseen parallel text.

### 3.2 Running GIZA++

As noted before, TsinghuaAligner is based on log-linear models that are capable of incorporating arbitrary features that capture various characteristics of word alignment. One of the most important feature in TsinghuaAligner is translation probability product (see Section 5) derived from GIZA++, the state-of-the-art generative alignment system. As a result, we need to run GIZA++ first before training the log-linear models. This can be done by running the GIZA++.py script in the scripts directory. The input of this script is a parallel corpus, which can be found in the example/trnset folder.

The source file trnset.f contains source-language sentences. Each line corresponds to a tokenized source-language sentence. We strongly recommend using UTF-8 encoding for all the training, development, and test sets. In addition, each sentence should contain no more than 100 words because GIZA++ usually truncates long sentences before training, which might lead to unexpected problems.

```
1 wo xihuan dushu.
2 \times 2 wo ye xihuan yinyue.
3 \ln i xihuan dushu.
4 \overline{\hspace{0.2cm}} ni ye xihuan yinyue.
5 \vert wo he ni dou xihuan dushu.
6 ta xihuan dushu ma?
7 ta xihuan yinyue ma?
```
The target file trnset.e contains target-language sentences. Each line corresponds to a tokenized target-language sentence. For English, lowering cases is usually used to reduce data sparseness and improve the accuracy. Note that the source and target sentences with the same line number are assumed to be translations of each other. For example, the first sentence in trnset.f and the first sentence in trnset.e constitute a parallel sentence.

```
1 i like reading.
2 i also like music
3 you like reading.
4 you like music too.
5 both you and me like reading.
6 does he like reading ?
7 does he like music ?
```
To run GIZA++, simply use the GIZA.py script in the scripts folder with the two above files as input.

#### $1$  GIZA.py trnset.f trnset.e

GIZA++ training usually takes a long time, especially for large parallel corpora (i.e., millions of sentence pairs). We recommend using nohup to keep executing the training script after you exit from a shell prompt.

#### 1 nohup GIZA.py trnset.f trnset.e &

When GIZA++ training is complete, there should be four resulting files:

- 1. source.vcb: source-language vocabulary;
- 2. target.vcb: target-language vocabulary;
- 3. source\_target.tTable: source-to-target translation probability table;
- 4. target source.tTable: target-to-source translation probability table.

These files will be used in both supervised and unsupervised training.

#### 3.3 Supervised Training

In supervised training, we require a set of parallel sentences annotated with goldstandard alignment manually, which we refer to as the development set. The example development set in the example/devset folder contains three files.

```
1 ==> devset.f <==
2 \times 2 wo xihuan dushu.
3 wo ye xihuan yinyue.
4 \overline{\hspace{0.2cm}} ni xihuan dushu.
5 \text{ ni} ye xihuan yinyue.
6 \vert wo he ni dou xihuan dushu.
7 ta xihuan dushu ma?
8 ta xihuan yinyue ma?
 9
10 ==> devset.e <==
11 i like reading.
12 i also like music
```

```
13 you like reading.
14 you like music too.
15 both you and me like reading.
16 does he like reading ?
17 does he like music ?
18
19 ==> devset.wa <==
20\mid 1:1/1 2:2/1 3:3/1 4:4/1
21 \mid 1:1/1 \mid 2:2/1 \mid 3:3/1 \mid 4:4/1 \mid 5:5/122 \mid 1:1/1 \; 2:2/1 \; 3:3/1 \; 4:4/123 1:1/1 2:4/1 3:2/1 4:3/1 5:5/1
24 1:4/1 2:3/1 3:2/1 4:1/1 5:5/1 6:6/1
25 1:2/1 2:3/1 3:4/1 4:1/0 5:5/1
26 1:2/1 2:3/1 3:4/1 4:1/0 5:5/1
```
The source and target files are similar to the training set.  $\frac{2}{3}$  $\frac{2}{3}$  $\frac{2}{3}$  The goldstandard file devset.wa contains manual annotations. "1:1/1" denotes a sure link that connects the first source word and the first target word. This usually happens for content words such as "yinyue" and "music". In contrast, "4:1/0" denotes a possible link that connects the fourth source word (e.g., "ma") and the first English word (e.g., "does"). Function words are usually aligned as possible links.

Our supervised trainer relies on the development set to learn the parameters of log-linear models. The arguments of the supervisedTraining.py in the scripts folder are listed as follows:

```
1 Usage: supervisedTraining [--help] ...
2 Required arguments:
3 --src-vcb-file <file> source vocabulary
4 --trg-vcb-file <file> target vocabulary
5 --s2t-ttable-file <file> source-to-target TTable
6 --t2s-ttable-file <file> target-to-source TTable
7 --dev-src-file <file> devset source file
8 --dev-trg-file <file> devset target file
9 --dev-agt-file <file> devset alignment file
10 Optional arguments:
11 --iter-limit [1, +00) MERT iteration limit
\begin{array}{c|c|c|c|c} \hline 12 & \multicolumn{1}{c|}{\text{default: }} 10 \end{array}\begin{array}{cc} 13 & -\text{nbest-list-size} & [1, 00) \end{array} n-best list size
\begin{array}{c|c|c|c|c} \hline 14 & \multicolumn{2}{c|}{\textbf{(default: 100)}} \\\hline \end{array}15 --beam-size [1, +00) beam size
16 (default: 1)
17 --structural-constraint {0, 1, 2} structural constraint
\begin{array}{c|c} 18 & 0: \text{ arbitrary} \end{array}\begin{array}{c|c|c|c} \hline 19 & 1: & \text{ITG} \ \hline \end{array}
```
<span id="page-6-0"></span> $2F$ For simplicity, the source and target files in the training and development sets are the same. In practice, training sets are usually much larger than development sets.

```
\overline{20} 2: BITG
21 (default: 0)
|22| --enable-prepruning \{0, 1\} enable prepruning
\boxed{23} 0: disable
\begin{array}{ccc} 24 & 1: & \text{enable} \end{array}\boxed{25} (default: 0)
26 --prepruning-threshold (-00, +00) prepruning threshold
27 (default: 0)
28 --help prints this message
```
We distinguish between *required* and *optional* arguments. Required arguments must be explicitly specified when running the supervisedTraining.py script. The 7 required arguments are all files, including the resulting files from GIZA++ and the development set. Optional arguments include

- 1. iteration limit: limit on minimum error rate training iterations. The default value is 10.
- 2. n-best list size: n-best list size. The default value is 100.
- 3. beam size: beam size of the search algorithm. The default value is 1.
- 4. structural constraint: TsinghuaAligner supports three kinds of structural constraints: arbitrary, ITG, and block ITG. The default value is 0.
- 5. enabling prepruning: prepruning is a technique that improves the aligning speed by constraining the search space. The default value is 0.
- 6. prepruning threshold: The threshold for prepruning. The default value is 0.

You need not specify optional arguments in running the script unless you want to change the default setting. An example command for supervised training is

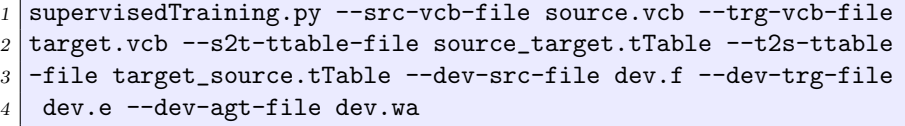

The resulting file is a configuration file TsinghuaAligner. ini for the aligner.

```
1 # knowledge sources
2 [source vocabulary file] source.vcb
3 [target vocabulary file] target.vcb
4 [source-to-target TTable file] source_target.tTable
5 [target-to-source TTable file] target_source.tTable
6
7 \mid # feature weights
```
Г

```
8 [translation probability product feature weight] 0.0504511
9 [link count feature weight] -0.0661723
10 [relative position absolute distance feature weight] -0.264923
11 [cross count feature weight] -0.0588821
12 [mono neighbor count feature weight] -0.137836
13 [swap neighbor count feature weight] -0.049596
14 [source linked word count feature weight] -0.00257702
15 [target linked word count feature weight] -0.0229796
16 [source maximal fertility feature weight] -0.072508
17 [target maximal fertility feature weight] -0.0126342
18 [source sibling distance feature weight] -0.072326
19 [target sibling distance feature weight] 0.0100039
20 [one-to-one link count feature weight] -0.0212899
21 [one-to-many link count feature weight] -0.0310621
22 [many-to-one link count feature weight] 0.0334263
23 [many-to-many link count feature weight] 0.0933321
24
25 # search setting
26 [beam size] 1
27
28 \pm structural constraint
29 \mid # 0: arbitrary
30 \mid # 1: ITG31 \; | \; # \; 2: \; \text{BITG}32 [structural constraint] 0
33
34 # speed-up setting
35 [enable pre-pruning] 0
36 [pre-pruning threshold] 0.0
```
We will explain the configuration file in detail in Section 3.5.

### 3.4 Unsupervised Training

As manual annotation is labor intensive, it is appealing to directly learn the feature weights from unlabled data.

Our unsupervised trainer unsupervisedTraining.py in the scripts folder only uses the training set for parameter estimation.

```
1 Usage: unsupervisedTraining [--help] ...
2 Required arguments:
3 --src-file <file> source file
4 --trg-file <file> target file
5 --src-vcb-file <file> source vocabulary
6 --trg-vcb-file <file> target vocabulary
7 --s2t-ttable-file <file> source-to-target TTable
8 --t2s-ttable-file <file> target-to-source TTable
```

```
9 Optional arguments:
10 --training-corpus-size [1, +00) training corpus size
\begin{array}{c|c|c|c|c} \hline 11 & \multicolumn{1}{c|}{\textbf{(default: 10)}} \\\hline \end{array}12 --sent-length-limit [1, +00) sentence length limit
\begin{array}{c|c|c|c|c} \hline \hline \end{array} (default: 100)
14 --shuffle {0, 1} shuffling words randomly
\begin{array}{c|c} 15 \end{array} (default: 1)
\begin{array}{ccc} 16 & -\text{replace} & \{0, 1\} \end{array} replacing words randomly
\begin{array}{c} 17 \end{array} (default: 0)
18 --insert {0, 1} inserting words randomly
19 (default: 0)
|20| --delete \{0, 1\} deleting words randomly
_{21} (default: 0)
22 --beam-size [1, +00) beam size
\begin{array}{c|c} 23 \end{array} (default: 5)
24 --sample-size [1, +00) sample size
\boxed{25} (default: 10)
26 --sgd-iter-limit [1, +00) SGD iteration limit
27 (default: 100)
28 --sgd-converge-threshold (0, +00) SGD convergence threshold
29 (default: 0.01)
30 --sgd-converge-limit [1, +00) SGD convergence limit
31 (default: 3)
32 --sgd-lr-numerator (0, +00) SGD learning rate numerator
\begin{array}{c|c} \hline \text{33} & \text{64} \end{array} (default: 1.0)
34 --sgd-lr-denominator (0, +00) SGD learning rate denominator
\frac{35}{35} (default: 1.0)
```
The optional arguments include

- 1. training corpus size: the number of training examples used for training. It turns out our unsupervised trainer works pretty well only using a small number of training examples. The default value is 10;
- 2. sentence length limit: the maximal length of sentences in the training corpus. The default value is 100;
- 3. shuffle: our unsupervised training algorithm is based on a contrastive learning approach, which differentiates the observed examples from noises. Turning this option on will generate noisy examples by shuffling words. The default value is 1;
- 4. replace: generating noises by replacing words randomly. The default value is 0;
- 5. insert: generating noises by replacing words randomly. The default value is  $0$ ;
- 6. delete: generating noises by inserting words randomly. The default value is 0;
- 7. beam size: beam size for the search algorithm. The default value is 5;
- 8. sample size: sample size for top- $n$  sampling that approximates the expectations of features. The default value is 10;
- 9. SGD iteration limit: we use stochastic gradient descent for optimization. This argument specifies the limit on SGD iterations. The default value is 100;
- 10. SGD convergence threshold: the threshold for judging convergence in SGD. The default value is 0.01;
- 11. SGD convergence limit: the limit for judging convergence in SGD. The default value is 3;
- 12. SGD learning rate numerator: the numerator for computing learning rate in SGD. The default value is 1.0;
- 13. SGD learning rate denominator: the denominator for computing learning rate in SGD. The default value is 1.0.

An example command for unsupervised training is

```
1 unsupervisedTraining.py --src-file trnset.f --trg-file trnset.e
2 --src-vcb-file source.vcb --trg-vcb-file target.vcb --s2t
3 -ttable-file source_target.tTable --t2s-ttable-file target
4 _source.tTable
```
The resulting file of unsupervised training is also a configuration file TsinghuaAligner.ini for the aligner.

# 3.5 Aligning Unseen Parallel Corpus

TsinghuaAligner takes a configuration file TsinghuaAligner.ini as input:

```
1 # knowledge sources
2 [source vocabulary file] source.vcb
3 [target vocabulary file] target.vcb
4 [source-to-target TTable file] source_target.tTable
5 [target-to-source TTable file] target_source.tTable
6
7 \# feature weights
8 [translation probability product feature weight] 0.0504511
9 [link count feature weight] -0.0661723
10 [relative position absolute distance feature weight] -0.264923
11 [cross count feature weight] -0.0588821
12 [mono neighbor count feature weight] -0.137836
```

```
13 [swap neighbor count feature weight] -0.049596
14 [source linked word count feature weight] -0.00257702
15 [target linked word count feature weight] -0.0229796
16 [source maximal fertility feature weight] -0.072508
17 [target maximal fertility feature weight] -0.0126342
18 [source sibling distance feature weight] -0.072326
19 [target sibling distance feature weight] 0.0100039
20 [one-to-one link count feature weight] -0.0212899
21 [one-to-many link count feature weight] -0.0310621
22 [many-to-one link count feature weight] 0.0334263
23 [many-to-many link count feature weight] 0.0933321
24
25 # search setting
26 [beam size] 1
27
28 # structural constraint
29 \mid # 0: arbitrary
30 \; | \; # \; 1: \; ITG31 \; | \; # \; 2: \; \text{BITG}32 [structural constraint] 0
33
34 # speed-up setting
35 [enable pre-pruning] 1
36 [pre-pruning threshold] 0.0
```
Lines 1-5 show the knowledge sources used by the aligner, which are source and target vocabularies and translation probability tables in two directions generated by GIZA++. Lines 7-23 specify the feature weights of the log-linear model. We use 16 features in TsinghuaAligner. Other parameters in the configuration file are related to the search algorithm. We strongly recommend enabling pre-pruning to improve the aligning speed by an order of magnitude without sacrificing accuracy significantly.

The default structural constraint used in search is "arbitrary". You may try other constraint such as "ITG" by modifying the configuration file as follows

```
1 \nmid # structural constraint
2 \mid # 0: arbitrary
3 \; | \; # \; 1: \; ITG4 \mid 4 2: BITG
5 [structural constraint] 1
```
The aligner itself in the bin folder is easy to use.

```
1 Usage: TsinghuaAligner [--help] ...
2 Required arguments:
3 --ini-file <ini_file> initialization file
4 --src-file <src_file> source file
5 --trg-file <trg_file> target file
```

```
6 --agt-file <agt_file> alignment file
7 Optional arguments:
8 --nbest-list [1, +00) n-best list size (default: 1)
9 --verbose \{0, 1\} displays run-time information
10 * 0: document level (default)
\begin{array}{c|c}\n 11 & \times & 1: \text{ sentence level}\n \end{array}\begin{array}{cc} 12 & -\text{posterior} & 1 \end{array} outputs posterior link probabilities
\begin{array}{c|c} \hline \hline \end{array} (default: 0)
14 --help prints this message to STDOUT
```
There are two optional arguments:

1. n-best list size: n-best list size. The default value is 1.

2. verbose: display run-time information. The default value is 0.

3. posterior: output posterior link probabilities. The default value is 0.

Suppose we have unseen source and target sentences as follows

```
1 = > source.txt < = =
2 ta he wo dou xihuan yinyue.
3 \nvertni he ta dou xihuan dushu.
4
5 ==> target.txt <==
6 both he and i like music.
7 both he and you like reading.
```
Let's run the aligner to produce alignment for the sentences.

```
1 TsinghuaAligner --ini-file TsinghuaAligner.ini --src-file
2 source.txt --trg-file target.txt --agt-file alignment.txt
```
The resulting file alignment.txt is in the Moses format:

```
1 \mid 1-0 2-3 3-2 4-4 5-5 6-6
2 \mid 0 - 3 \mid 3 - 2 \mid 4 - 4 \mid 5 - 5 \mid 6 - 6
```
where "1-0" denotes that the second source word is aligned to the first target word. Note that the subscript of the first word is 0 rather than 1.

Sometimes, we are interested in how well two words are aligned. TsinghuaAligner is able to output link posterior probabilities to indicate the degree of alignedness. This can be simply done by turning the posterior option on:

```
1 TsinghuaAligner --ini-file TsinghuaAligner.ini --src-file
```

```
2 source.txt --trg-file target.txt --agt-file alignment.txt
```

```
3 --posterior 1
```
The result file is as follows.

```
1 \vert 4-4/0.997164 5-5/0.981469 6-6/0.941433 2-3/0.868177 3-2/0.570701
```

```
2 \mid 1 - 0/0.476397 \mid 2 - 0/0.090127
```

```
3 \mid 4-4/0.996101 5-5/0.976339 6-6/0.919651 3-2/0.777563 0-3/0.646714
```
 $4 \mid 1 - 0/0.415113$ 

Note that each link is assigned a probability within [0, 1] to indicate the confidence the two words are aligned. The resulting file just contains sets of links collected from the aligning process and do not form reasonable alignments. You must specify a threshold to prune unlikely links and get high-quality alignments.

#### 3.6 Visualization

We provide a visualization tool called  $\mathit{A}$ lignViz to display the alignment results, which is located in the GUI folder. The input of AlignViz are three files.

```
1 = > source.txt < = =
2 ta he wo dou xihuan yinyue.
3 \nvertni he ta dou xihuan dushu.
4
5 ==> target.txt <==
6 both he and i like music.
7 both he and you like reading.
8
9 = = > alignment.txt < = =
10\, 0-1 1-2 2-3 3-0 4-4 5-5 6-6
11 0-3 1-2 2-1 3-0 4-4 5-5 6-6
```
To launch AlignViz, simply use the following command

```
1 java -jar AlignViz.jar
```
The aligned sentence pair is shown in Figure 2.

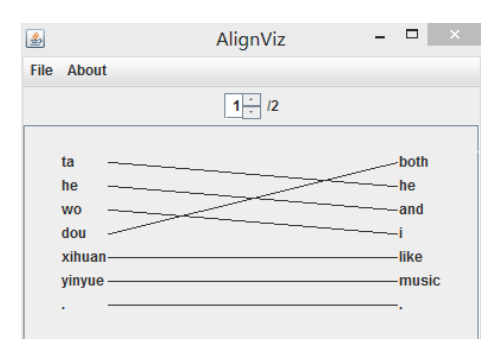

Figure 2: Visualization of word alignment.

# 3.7 Evaluation

To evaluate our system, we need a test set to calculate alignment error rate (AER). The test set in the example/tstset folder is

```
1 ==> tstset.f <==
2 ta he wo dou xihuan yinyue.
3 \text{ ni} he ta dou xihuan dushu.
4
5 ==> tstset.e <==
6 both he and i like music.
7 both he and you like reading.
8
9 = = > tstset.wa < = =
10 1:2/1 2:3/1 3:4/1 4:1/1 5:5/1 6:6/1
11 1:2/1 2:3/1 3:4/1 4:1/1 5:5/1 6:6/1
```
Now, let's run the aligner to produce alignment for the test set.

```
1 TsinghuaAligner --ini-file TsinghuaAligner.ini --src-file
2 tstset.f --trg-file tstset.e --agt-file alignment.txt
```
The resulting file alignment.txt is in the Moses format:

```
1 \mid 1-0 2-3 3-2 4-4 5-5 6-6
```

```
2 \mid 0 - 3 \mid 3 - 2 \mid 4 - 4 \mid 5 - 5 \mid 6 - 6
```
Finally, you may run the waEval program in the bin folder to calculate the AER score:

```
1 waEval tstset.wa alignment.txt
```
The evaluation result is shown as follows.

```
1(1) 3 3 6 6 -> 0.5
2(2) 2 2 5 6 -> 0.636364
3
4 [total matched sure] 5
5 [total matched possible] 5
6 [total actual] 11
7 [total sure] 12
8
9 [Precision] 0.454545
10 [Recall] 0.416667
11 [AER] 0.565217
12
13 Top 10 wrong predictions:
14 \mid (2) \mid 0.63636415 \mid (1) \mid 0.5
```
waEval outputs not only the overall AER score but also the AER score for each sentence pair. It lists the top-10 wrong sentence pairs to facilitate error analysis.

# 4 Additional Datasets

In the TsinghuaAligner.tar.gz package, we only offer toy training, development, and test sets for showing how to use the system. In practice, you need large training corpus and manually annotated development and test sets for running the system.

We offer the following additional Chinese-English datasets for **FREE** on our system website: [3](#page-15-0)

- 1. model.ce.tar.gz: the model files (see Section 3.1) are trained by GIZA++ on millions of Chinese-English sentence pairs. Note that all Chinese words are composed of halfwidth characters and all English words are lower cased.
- 2. Chinese-English training set: the training set comprises parallel corpora from the United Nations website (UN) and the Hong Kong Government website (HK). The UK part contains 43K sentence pairs and the HK part contains 630K sentence pairs.
- 3. Chinese-English evaluation set: the evaluation set comprises two parts: the development set (450 sentences) and the test set (450 sentences).

Note that we use the **UTF-8** encoding for all Chinese and English files.

# 5 Tutorial

### 5.1 Log-Linear Models for Word Alignment

TsinghuaAligner originates from our early work on introducing log-linear models into word alignment [\(Liu et al.,](#page-35-0) [2005\)](#page-35-0). Given a source language sentence  $f =$  $f_1, \ldots, f_j, \ldots, f_J$  and a target language sentence  $\mathbf{e} = e_1, \ldots, e_i, \ldots, e_I$ , we define a link  $l = (j, i)$  to exist if  $f_i$  and  $e_i$  are translations (or part of a translation) of one another. Then, an alignment is defined as a subset of the Cartesian product of the word positions:

$$
\mathbf{a} \subseteq \{ (j, i) : j = 1, \dots, J; i = 1, \dots, I \}
$$
 (1)

Note that the above definition allows for arbitrary alignments while IBM models impose the many-to-one constraint [\(Brown et al.,](#page-35-1) [1993\)](#page-35-1).

In supervised learning, the log-linear model for word alignment is given by

$$
P(\mathbf{a}|\mathbf{f}, \mathbf{e}) = \frac{\exp(\boldsymbol{\theta} \cdot \boldsymbol{h}(\mathbf{f}, \mathbf{e}, \mathbf{a}))}{\sum_{\mathbf{a'}} \exp(\boldsymbol{\theta} \cdot \boldsymbol{h}(\mathbf{f}, \mathbf{e}, \mathbf{a'}))}
$$
(2)

<span id="page-15-0"></span><sup>3</sup>http://nlp.csai.tsinghua.edu.cn/˜ly/systems/TsinghuaAligner/TsinghuaAligner.html

where  $h(\cdot) \in \mathbb{R}^{K \times 1}$  is a real-valued vector of **feature functions** that capture the characteristics of bilingual word alignment and  $\boldsymbol{\theta} \in \mathbb{R}^{K \times 1}$  is the corresponding feature weights.

In unsupervised learning, the latent-variable log-linear model for word alignment is defined as

$$
P(\mathbf{f}, \mathbf{e}) = \sum_{\mathbf{a}} P(\mathbf{f}, \mathbf{e}, \mathbf{a}) \tag{3}
$$

$$
= \sum_{\mathbf{a}} \frac{\exp(\boldsymbol{\theta} \cdot \boldsymbol{h}(\mathbf{f}, \mathbf{e}, \mathbf{a}))}{\sum_{\mathbf{f}'} \sum_{\mathbf{e}'} \sum_{\mathbf{a}'} \exp(\boldsymbol{\theta} \cdot \boldsymbol{h}(\mathbf{f}', \mathbf{e}', \mathbf{a}'))}
$$
(4)

The major advantage of log-linear models is to define useful features that capture various characteristics of word alignments. The features used in TsinghuaAligner mostly derive from [\(Liu et al.,](#page-35-2) [2010\)](#page-35-2).

#### 5.1.1 Translation Probability Product

To determine the correspondence of words in two languages, word-to-word translation probabilities are always the most important knowledge source. To model a symmetric alignment, a straightforward way is to compute the product of the translation probabilities of each link in two directions.

For example, suppose that there is an alignment  $\{1, 2\}$  for a source language sentence  $f_1f_2$  and a target language sentence  $e_1e_2$ ; the translation probability product is

$$
t(e_2|f_1) \times t(f_1|e_2)
$$

where  $t(e|f)$  is the probability that f is translated to e and  $t(f|e)$  is the probability that  $e$  is translated to  $f$ , respectively.

Unfortunately, the underlying model is biased: the more links added, the smaller the product will be. For example, if we add a link  $(2, 2)$  to the current alignment and obtain a new alignment  $\{(1, 2), (2, 2)\}\)$ , the resulting product will decrease after being multiplied with  $t(e_2|f_2) \times t(f_2|e_2)$ :

$$
t(e_2|f_1) \times t(f_1|e_2) \times t(e_2|f_2) \times t(f_2|e_2)
$$

The problem results from the absence of empty cepts. Following [Brown](#page-35-1) [et al.](#page-35-1) [\(1993\)](#page-35-1), a cept in an alignment is either a single source word or it is empty. They assign cepts to positions in the source sentence and reserve position zero for the empty cept. All unaligned target target words are assumed to be "aligned" to the empty cept. For example, in the current example alignment  $\{(1, 2)\}\$ , the unaligned target word  $e_1$  is said to be "aligned" to the empty cept  $f_0$ . As our model is symmetric, we use  $f_0$  to denote the empty cept on the source side and  $e_0$  to denote the empty cept on the target side, respectively.

If we take empty cepts into account, the product for  $\{(1, 2)\}\)$  can be rewritten as

$$
t(e_2|f_1) \times t(f_1|e_2) \times t(e_1|f_0) \times t(f_2|e_0)
$$

Similarly, the product for  $\{(1, 2), (2, 2)\}\)$  now becomes

$$
t(e_2|f_1) \times t(f_1|e_2) \times t(e_2|f_2) \times t(f_2|e_2) \times t(e_1|f_0)
$$

Similarly, the new product for  $\{(1, 2), (2, 2)\}$  now becomes

$$
t(e_2|f_1) \times t(f_1|e_2) \times t(e_2|f_2) \times t(f_2|e_2) \times t(e_1|f_0)
$$

Note that after adding the link  $(2, 2)$ , the new product still has more factors than the old product. However, the new product is not necessarily always smaller than the old one. In this case, the new product divided by the old product is

$$
\frac{t(e_2|f_2) \times t(f_2|e_2)}{t(f_2|e_0)}
$$

Whether a new product increases or not depends on actual translation proba-bilities.<sup>[4](#page-17-0)</sup>

Depending on whether aligned or not, we divide the words in a sentence pair into two categories: aligned and unaligned. For each aligned word, we use translation probabilities conditioned on its counterpart in two directions (i.e.,  $t(e_i|f_j)$  and  $t(f_j|e_i)$ ). For each unaligned word, we use translation probabilities conditioned on empty cepts on the other side in two directions (i.e.,  $t(e_i|f_0)$ ) and  $t(f_i | e_0)$ .

Formally, the feature function for translation probability product is given  $\mathrm{bv}^5$  $\mathrm{bv}^5$ 

$$
h_{tpp}(\mathbf{f}, \mathbf{e}, \mathbf{a}) = \sum_{(j,i) \in \mathbf{a}} \left( \log(t(e_i|f_j)) + \log(t(f_j|e_i)) \right) + \sum_{j=1}^{J} \log(\delta(\psi_j, 0) \times t(f_j|e_0) + 1 - \delta(\psi_j, 0)) + \sum_{i=1}^{I} \log(\delta(\phi_i, 0) \times t(e_i|f_0) + 1 - \delta(\phi_i, 0)) \tag{5}
$$

where  $\delta(x, y)$  is the Kronecker function, which is 1 if  $x = y$  and 0 otherwise. We define the **fertility** of a source word  $f_i$  as the number of aligned target words:

$$
\psi_j = \sum_{(j',i) \in \mathbf{a}} \delta(j',j) \tag{6}
$$

<span id="page-17-0"></span><sup>4</sup>Even though we take empty cepts into account, the bias problem still exists because the product will decrease by adding new links if there are no unaligned words. For example, the product will go down if we further add a link  $(1, 1)$  to  $\{(1, 2), (2, 2)\}$  as all source words are aligned. This might not be a bad bias because reference alignments usually do not have all words aligned and contain too many links. Although translation probability product is degenerate as a generative model, the bias problem can be alleviated when this feature is combined with other features such as link count (see Section 4.1.2).

<span id="page-17-1"></span><sup>&</sup>lt;sup>5</sup>We use the logarithmic form of translation probability product to avoid manipulating very small numbers (e.g.,  $4.3 \times e^{-100}$ ) just for practical reasons.

Table 1: Calculating feature values of translation probability product for a source sentence  $f_1f_2$  and a target sentence  $e_1e_2$ .

| alignment          | feature value                                                                          |
|--------------------|----------------------------------------------------------------------------------------|
|                    | $\log(t(e_1 f_0) \cdot t(e_2 f_0) \cdot t(f_1 e_0) \cdot t(f_2 e_0))$                  |
| $\{(1,2)\}\$       | $\log(t(e_1 f_0) \cdot t(e_2 f_1) \cdot t(f_1 e_2) \cdot t(f_2 e_0))$                  |
| $\{(1,2),(2,2)\}\$ | $\log(t(e_1 f_0) \cdot t(e_2 f_1) \cdot t(e_2 f_2) \cdot t(f_1 e_2) \cdot t(f_2 e_2))$ |

Similarly, the fertility of a target word  $e_i$  is the number of aligned source words:

$$
\phi_i = \sum_{(j,i') \in \mathbf{a}} \delta(i',i) \tag{7}
$$

For example, as only one English word President is aligned to the first Chinese word *zongtong* in Figure 1, the fertility of *zongtong* is  $\psi_1 = 1$ . Similarly, the fertility of the third Chinese word *niugue* is  $\psi_3 = 2$  because there are two aligned English words. The fertility of the first English word The is  $\phi_1 = 0$ . Obviously, the words with zero fertilities (e.g., The and a in Figure 1) are unaligned.

In Eq. (5), the first term calculates the product of aligned words, the second term deals with unaligned source words, and the third term deals with unaligned target words. Table 1 shows the feature values for some word alignments.

For efficiency, we need to calculate the difference of feature values instead of the values themselves, which we call feature gain. The feature gain for translation probability product is [6](#page-18-0)

$$
g_{tpp}(\mathbf{f}, \mathbf{e}, \mathbf{a}, j, i) = \log(t(e_i|f_j)) + \log(t(f_j|e_i)) -
$$
  

$$
\log(\delta(\psi_j, 0) \times t(f_j|e_0) + 1 - \delta(\psi_j, 0)) -
$$
  

$$
\log(\delta(\phi_i, 0) \times t(e_i|f_0) + 1 - \delta(\phi_i, 0))
$$
 (8)

where  $\psi_j$  and  $\phi_i$  are the fertilities before adding the link  $(j, i)$ .

Although this feature is symmetric, we obtain the translation probabilities  $t(f|e)$  and  $t(e|f)$  by training the IBM models using GIZA++ [\(Och and Ney,](#page-36-0) [2003\)](#page-36-0).

#### 5.1.2 Link Count

Given a source sentence with  $J$  words and a target sentence with  $I$  words, there are  $J \times I$  possible links. However, the actual number of links in a reference alignment is usually far less. For example, there are only 6 links in Figure 1 although the maximum is  $5 \times 8 = 40$ . The number of links has an important effect on alignment quality because more links result in higher recall while less links result in higher precision. A good trade-off between recall and precision usually results from a reasonable number of links. Using the number of links as a

<span id="page-18-0"></span><sup>&</sup>lt;sup>6</sup>For clarity, we use  $g_{tpp}(\mathbf{f}, \mathbf{e}, \mathbf{a}, j, i)$  instead of  $g_{tpp}(\mathbf{f}, \mathbf{e}, \mathbf{a}, l)$  because j and i appear in the equation.

feature could also alleviate the bias problem posed by the translation probability product feature (see Section 4.1.1). A negative weight of the link count feature often leads to less links while a positive weight favors more links.

Formally, the feature function of link count is

$$
h_{lc}(\mathbf{f}, \mathbf{e}, \mathbf{a}) = |\mathbf{a}| \tag{9}
$$

$$
g_{lc}(\mathbf{f}, \mathbf{e}, \mathbf{a}, l) = 1 \tag{10}
$$

where  $|\mathbf{a}|$  is the cardinality of  $\mathbf{a}$  (i.e., the number of links in  $\mathbf{a}$ ).

#### 5.1.3 Relative Position Absolute Distance

The difference between word orders in two languages can be captured by calculating the relative position absolute distance [\(Taskar et al.,](#page-36-1) [2005\)](#page-36-1):

$$
h_{rpad}(\mathbf{f}, \mathbf{e}, \mathbf{a}) = \sum_{(j,i) \in \mathbf{a}} \left| \frac{j}{J} - \frac{i}{I} \right| \tag{11}
$$

$$
g_{rpad}(\mathbf{f}, \mathbf{e}, \mathbf{a}, j, i) = \left| \frac{j}{J} - \frac{i}{I} \right| \tag{12}
$$

#### 5.1.4 Cross Count

Due to the diversity of natural languages, word orders between two languages are usually different. For example, subject-verb-object (SVO) languages such as Chinese and English often put an object after a verb while subject-object-verb (SOV) languages such as Japanese and Turkish often put an object before a verb. Even between SVO languages such as Chinese and English, word orders could be quite different too. In Figure 1, while zai is the second Chinese word, its counterpart at is the sixth English word. Meanwhile, the fourth Chinese word fabiao is aligned to the third English word made before at. We say that there is a cross between the two links  $(2, 6)$  and  $(4, 3)$  because  $(2 - 4) \times (6 - 3) < 0$ . In Figure 1, there are six crosses, reflecting the significant structural divergence between Chinese and English. As a result, we could use the number of crosses in alignments to capture the divergence of word orders between two languages.

Formally, the feature function of cross count is given by

$$
h_{cc}(\mathbf{f}, \mathbf{e}, \mathbf{a}) = \sum_{(j,i) \in \mathbf{a}} \sum_{(j',i') \in \mathbf{a}} [[(j-j') \times (i-i') < 0]] \tag{13}
$$

$$
g_{cc}(\mathbf{f}, \mathbf{e}, \mathbf{a}, j, i) = \sum_{(j', i') \in \mathbf{a}} [[(j - j') \times (i - i') < 0]] \tag{14}
$$

where  $\llbracket expr \rrbracket$  is an indicator function that takes a boolean expression expr as the argument:

$$
[\![expr]\!] = \begin{cases} 1 & \text{if } expr \text{ is true} \\ 0 & \text{otherwise} \end{cases} \tag{15}
$$

#### 5.1.5 Neighbor Count

[Moore](#page-36-2) [\(2005\)](#page-36-2) finds that word alignments between closely-related languages tend to be approximately monotonic. Even for distantly-related languages, the number of crossing links is far less than chance since phrases tend to be translated as contiguous chunks. In Figure 1, the dark points are positioned approximately in parallel with the diagonal line, indicating that the alignment is approximately monotonic.

To capture such monotonicity, we follow [Lacoste-Julien et al.](#page-35-3) [\(2006\)](#page-35-3) to encourage strictly monotonic alignments by adding bonus for a pair of links  $(i, i)$ and  $(j', i')$  such that

$$
j - j' = 1 \wedge i - i' = 1
$$

In Figure 1, there is one such link pair:  $(2, 6)$  and  $(3, 7)$ . We call them monotonic neighbors.

Formally, the feature function of neighbor count is given by

$$
h_{nc}(\mathbf{f}, \mathbf{e}, \mathbf{a}) = \sum_{(j,i) \in \mathbf{a}} \sum_{(j',i') \in \mathbf{a}} [j - j' = 1 \land i - i' = 1]
$$
 (16)

$$
g_{nc}(\mathbf{f}, \mathbf{e}, \mathbf{a}, j, i) = \sum_{(j', i') \in \mathbf{a}} [[j - j' = 1 \land i - i' = 1]] \tag{17}
$$

TsinghuaAligner also uses swapping neighbors in a similar way:

$$
j - j' = 1 \wedge i - i' = -1
$$

#### 5.1.6 Linked Word Count

We observe that there should not be too many unaligned words in good alignments. For example, there are only two unaligned words on the target side in Figure 1: The and a. Unaligned words are usually function words that have little lexical meaning but instead serve to express grammatical relationships with other words or specify the attitude or mood of the speaker. To control the number of unaligned words, we follow [Moore et al.](#page-36-3) [\(2006\)](#page-36-3) to introduce a linked word count feature that simply counts the number of aligned words:

$$
h_{lwc}(\mathbf{f}, \mathbf{e}, \mathbf{a}) = \sum_{j=1}^{J} [\![\psi_j > 0]\!] + \sum_{i=1}^{I} [\![\phi_i > 0]\!] \tag{18}
$$

$$
g_{lwc}(\mathbf{f}, \mathbf{e}, \mathbf{a}, j, i) = \delta(\psi_j, 0) + \delta(\phi_i, 0)
$$
\n(19)

where  $\psi_i$  and  $\phi_i$  are the fertilities before adding l.

TsinghuaAligner separates the two terms in the above two equations to distinguish between source linked word count and target linked word count.

#### 5.1.7 Maximal Fertility

To control the maximal number of source words aligned to the same target word and vice versa, we introduce the maximal fertility feature:

$$
h_{mf}(\mathbf{f}, \mathbf{e}, \mathbf{a}) = \max_{j} \{ \psi_j \} + \max_{i} \{ \phi_i \}
$$
 (20)

It is not straightforward to calculate the feature gain. In practice, TsinghuaAligner maintains the positions of maximal fertilities and calculates the feature gain without checking all links. TsinghuaAligner distinguishes between source maximal fertility and target maximal fertility.

#### 5.1.8 Sibling Distance

In word alignments, there are usually several words connected the same word on the other side. For example, in Figure 1, two English words New and York are aligned to one Chinese word niuyue. We call the words aligned to the same word on the other side siblings. A word often tends to produce a series of words in another language that belong together, while others tend to produce a series of words that should be separate. To model this tendency, we introduce a feature that sums up the distances between siblings.

Formally, we use  $\omega_{j,k}$  to denote the position of the k-th target word aligned to a source word  $f_j$  and use  $\pi_{i,k}$  to denote the position of the k-th source word aligned to a target word  $e_i$ . Obviously,  $\omega_{j,k+1}$  is always greater than  $\omega_{j,k}$  by definition.

As New and York are siblings, we define the distance between them is  $\omega_{3,2}$  –  $\omega_{3,1} - 1 = 0$ . The distance sum of  $f_j$  can be efficiently calculated as

$$
\Delta(j, \psi_j) = \begin{cases} \omega_{j, \psi_j} - \omega_{j, 1} - \psi_j + 1 & \text{if } \psi_j > 1 \\ 0 & \text{otherwise} \end{cases}
$$
 (21)

Accordingly, the distance sum of  $e_i$  is

$$
\nabla(i, \phi_i) = \begin{cases} \pi_{i, \phi_i} - \pi_{i, 1} - \phi_i + 1 & \text{if } \phi_i > 1 \\ 0 & \text{otherwise} \end{cases}
$$
 (22)

Formally, the feature function of sibling distance is given by

$$
h_{sd}(\mathbf{f}, \mathbf{e}, \mathbf{a}) = \sum_{j=1}^{J} \Delta(j, \psi_j) + \sum_{i=1}^{I} \nabla(i, \phi_i)
$$
 (23)

The corresponding feature gain is

$$
g_{sd}(\mathbf{f}, \mathbf{e}, \mathbf{a}, j, i) = \Delta(j, \psi_j + 1) - \Delta(j, \psi_j) + \nabla(i, \phi_i + 1) - \nabla(i, \phi_i)
$$
\n(24)

where  $\psi_j$  and  $\phi_i$  are the fertilities before adding the link  $(j, i)$ .

TsinghuaAligner distinguishes between source sibling distance and target sibling distance.

#### 5.1.9 Link Type Count

Due to the different fertilities of words, there are different types of links. For instance, one-to-one links indicate that one source word (e.g., zongtong) is translated into exactly one target word (e.g., President) while many-to-many links exist for phrase-to-phrase translation. The distribution of link types differs for different language pairs. For example, one-to-one links occur more frequently in closely-related language pairs (e.g., French-English) while one-to-many links are more common in distantly-related language pairs (e.g., Chinese-English). To capture the distribution of link types independent of languages, we use features to count different types of links.

Following [Moore](#page-36-2) [\(2005\)](#page-36-2), we divide links in an alignment into four categories:

- 1. one-to-one links, in which neither the source nor the target word participates in other links;
- 2. one-to-many links, in which only the source word participates in other links;
- 3. many-to-one links, in which only the target word participates in other links;
- 4. many-to-many links, in which both the source and target words participate in other links.

In Figure 1,  $(1, 2)$ ,  $(2, 6)$ ,  $(4, 3)$ , and  $(5, 5)$  are one-to-one links and others are one-to-many links.

As a result, we introduce four features:

$$
h_{o2o}(\mathbf{f}, \mathbf{e}, \mathbf{a}) = \sum_{(j,i) \in \mathbf{a}} [\![\psi_j = 1 \land \phi_i = 1]\!]
$$
 (25)

$$
h_{o2m}(\mathbf{f}, \mathbf{e}, \mathbf{a}) = \sum_{(j,i) \in \mathbf{a}} [\![\psi_j > 1 \land \phi_i = 1]\!]
$$
\n(26)

$$
h_{m2o}(\mathbf{f}, \mathbf{e}, \mathbf{a}) = \sum_{(j,i) \in \mathbf{a}} [\![\psi_j = 1 \land \phi_i > 1]\!]
$$
\n(27)

$$
h_{m2m}(\mathbf{f}, \mathbf{e}, \mathbf{a}) = \sum_{(j,i) \in \mathbf{a}} [\![\psi_j > 1 \land \phi_i > 1]\!]
$$
\n(28)

Their feature gains cannot be calculated in a straightforward way because the addition of a link might change the link types of its siblings on both the source and target sides. Please refer to [Liu et al.](#page-35-2) [\(2010\)](#page-35-2) for the algorithm to calculate the four feature gains.

#### 5.2 Supervised Training

In supervised training, we are given the gold-standard alignments for the parallel corpus. Using the minimum error rate training (MERT) algorithm [\(Och,](#page-36-4) [2003\)](#page-36-4), training log-linear models actually reduces to training linear models.

Table 2: Example feature values and error scores.

| candidate      | feature values | \ER. |         |            |
|----------------|----------------|------|---------|------------|
|                | n1             | h2   | $h_{3}$ |            |
| $a_1$          | 85             |      | 10      | $0.21\,$   |
| a <sub>2</sub> |                |      | 12      | 0.20       |
| $a_3$          |                |      | 11      | $\rm 0.22$ |

Suppose we have three candidate alignments:  $a_1$ ,  $a_2$ , and  $a_3$ . Their error scores are 0.21, 0.20, and 0.22, respectively. Therefore,  $a_2$  is the best candidate alignment,  $a_1$  is the second best, and  $a_3$  is the third best. We use three features to score each candidate. Table 2 lists the feature values for each candidate.

If the set of feature weights is  $\{1.0, 1.0, 1.0\}$ , the linear model scores of the three candidates are −71, −74, and −76, respectively. While reference alignment considers  $a_2$  as the best candidate,  $a_1$  has the maximal model score. This is unpleasant because the model fails to agree with the reference. If we change the feature weights to  $\{1.0, -2.0, 2.0\}$ , the model scores become  $-73, -71$ , and  $-83$ , respectively. Now, the model chooses  $a_2$  as the best candidate correctly.

If a set of feature weights manages to make model predictions agree with reference alignments in training examples, we would expect the model will achieve good alignment quality on unseen data as well. To do this, the MERT algorithm can be used to find feature weights that minimize error scores on a representative hand-aligned training corpus.

Given a reference alignment  $\bf{r}$  and a candidate alignment  $\bf{a}$ , we use a loss function  $E(\mathbf{r}, \mathbf{a})$  to measure alignment performance. Note that  $E(\mathbf{r}, \mathbf{a})$  can be any error function. Given a bilingual corpus  $\langle \mathbf{f}_1^S, \mathbf{e}_1^S \rangle$  with a reference alignment  $\mathbf{r}^{(s)}$  and a set of M different candidate alignments  $\mathbf{C}^{(s)} = {\mathbf{a}_1^{(s)} \dots \mathbf{a}_M^{(s)}}$  for each sentence pair  $\langle \mathbf{f}^{(s)}, \mathbf{e}^{(s)} \rangle$ , our goal is to find a set of feature weights  $\hat{\boldsymbol{\theta}}$  that minimizes the overall loss on the training corpus:

$$
\hat{\theta} = \underset{\theta}{\text{argmin}} \left\{ \sum_{s=1}^{S} E(\mathbf{r}^{(s)}, \hat{\mathbf{a}}(\mathbf{f}^{(s)}, \mathbf{e}^{(s)}; \theta)) \right\}
$$
(29)

$$
= \underset{\boldsymbol{\theta}}{\operatorname{argmin}} \bigg\{ \sum_{s=1}^{S} \sum_{m=1}^{M} E(\mathbf{r}^{(s)}, \mathbf{a}_m^{(s)}) \delta\Big(\hat{\mathbf{a}}(\mathbf{f}^{(s)}, \mathbf{e}^{(s)}; \boldsymbol{\theta}), \mathbf{a}_m^{(s)}\Big) \bigg\} \qquad (30)
$$

where  $\hat{\mathbf{a}}(\mathbf{f}^{(s)},\mathbf{e}^{(s)};\boldsymbol{\theta})$  is the best candidate alignment produced by the linear model:

$$
\hat{\mathbf{a}}(\mathbf{f}^{(s)}, \mathbf{e}^{(s)}; \boldsymbol{\theta}) = \underset{\mathbf{a}}{\operatorname{argmax}} \bigg\{ \boldsymbol{\theta} \cdot \boldsymbol{h}(\mathbf{f}^{(s)}, \mathbf{e}^{(s)}, \mathbf{a}) \bigg\} \tag{31}
$$

The basic idea of MERT is to optimize only one parameter (i.e., feature weight) each time and keep all other parameters fixed. This process runs iteratively over M parameters until the overall loss on the training corpus will not decrease. Please refer to [\(Liu et al.,](#page-35-2) [2010\)](#page-35-2) for more details.

# 5.3 Unsupervised Training

#### 5.3.1 Unsupervised Learning of Log-Linear Models

To allow for unsupervised word alignment with arbitrary features, latent-variable log-linear models have been studied in recent years [\(Berg-Kirkpatrick et al.,](#page-35-4) [2010;](#page-35-4) [Dyer et al.,](#page-35-5) [2011,](#page-35-5) [2013\)](#page-35-6). Let  $\mathbf{x} = \langle \mathbf{f}, \mathbf{e} \rangle$  be a pair of source and target sentences and y be the word alignment. A latent-variable log-linear model parametrized by a real-valued vector  $\boldsymbol{\theta} \in \mathbb{R}^{K \times 1}$  is given by

$$
P(\mathbf{x}; \boldsymbol{\theta}) = \sum_{\mathbf{y} \in \mathcal{Y}(\mathbf{x})} P(\mathbf{x}, \mathbf{y}; \boldsymbol{\theta})
$$
(32)

$$
= \frac{\sum_{\mathbf{y} \in \mathcal{Y}(\mathbf{x})} \exp(\boldsymbol{\theta} \cdot \boldsymbol{h}(\mathbf{x}, \mathbf{y}))}{Z(\boldsymbol{\theta})}
$$
(33)

where  $h(\cdot) \in \mathbb{R}^{K \times 1}$  is a feature vector and  $Z(\theta)$  is a partition function for normalization:

$$
Z(\boldsymbol{\theta}) = \sum_{\mathbf{x} \in \mathcal{X}} \sum_{\mathbf{y} \in \mathcal{Y}(\mathbf{x})} \exp(\boldsymbol{\theta} \cdot \boldsymbol{h}(\mathbf{x}, \mathbf{y}))
$$
(34)

We use X to denote all possible pairs of source and target strings and  $\mathcal{Y}(\mathbf{x})$ to denote the set of all possible alignments for a sentence pair x. Given a set of training examples  $\{\mathbf{x}^{(i)}\}_{i=1}^I$ , the standard training objective is to find the parameter that maximizes the log-likelihood of the training set:

$$
\boldsymbol{\theta}^* = \underset{\boldsymbol{\theta}}{\text{argmax}} \left\{ L(\boldsymbol{\theta}) \right\} \tag{35}
$$

$$
= \underset{\boldsymbol{\theta}}{\operatorname{argmax}} \left\{ \log \prod_{i=1}^{I} P(\mathbf{x}^{(i)}; \boldsymbol{\theta}) \right\} \tag{36}
$$

$$
= \arg \max_{\boldsymbol{\theta}} \left\{ \sum_{i=1}^{I} \log \sum_{\mathbf{y} \in \mathcal{Y}(\mathbf{x}^{(i)})} \exp(\boldsymbol{\theta} \cdot \boldsymbol{h}(\mathbf{x}^{(i)}, \mathbf{y})) - \log Z(\boldsymbol{\theta}) \right\}
$$
(37)

Standard numerical optimization methods such as L-BFGS and Stochastic Gradient Descent (SGD) require to calculate the partial derivative of the loglikelihood  $L(\theta)$  with respect to the k-th feature weight  $\theta_k$ 

$$
\frac{\partial L(\boldsymbol{\theta})}{\partial \theta_k} = \sum_{i=1}^I \sum_{\mathbf{y} \in \mathcal{Y}(\mathbf{x}^{(i)})} P(\mathbf{y}|\mathbf{x}^{(i)};\boldsymbol{\theta}) h_k(\mathbf{x}^{(i)}, \mathbf{y})
$$

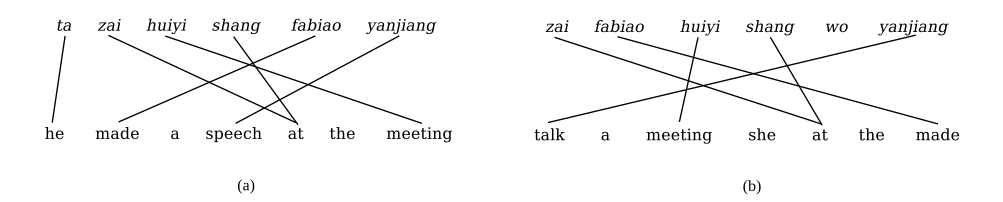

Figure 3: (a) An observed (romanized) Chinese sentence, an English sentence, and the word alignment between them; (b) a noisy training example derived from (a) by randomly permutating and substituting words. As the training data only consists of sentence pairs, word alignment serves as a latent variable in the log-linear model. In our approach, the latent-variable log-linear model is expected to assign higher probabilities to observed training examples than to noisy examples.

$$
-\sum_{\mathbf{x}\in\mathcal{X}}\sum_{\mathbf{y}\in\mathcal{Y}(\mathbf{x})}P(\mathbf{x},\mathbf{y};\boldsymbol{\theta})\mathbf{h}_{k}(\mathbf{x},\mathbf{y})
$$
(38)

$$
= \sum_{i=1}^{I} \mathbb{E}_{\mathbf{y}|\mathbf{x}^{(i)},\boldsymbol{\theta}}[\boldsymbol{h}_k(\mathbf{x}^{(i)}, \mathbf{y})] - \mathbb{E}_{\mathbf{x},\mathbf{y};\boldsymbol{\theta}}[\boldsymbol{h}_k(\mathbf{x}, \mathbf{y})] \qquad (39)
$$

As there are exponentially many sentences and alignments, the two expectations in Eq. (8) are intractable to calculate for non-local features that are critical for measuring the fertility and non-monotonicity of alignment [\(Liu et al.,](#page-35-2) [2010\)](#page-35-2). Consequently, existing approaches have to use only local features to allow dynamic programming algorithms to calculate expectations efficiently on lattices [\(Dyer et al.,](#page-35-5) [2011\)](#page-35-5). Therefore, how to calculate the expectations of non-local features accurately and efficiently remains a major challenge for unsupervised word alignment.

#### 5.3.2 Contrastive Learning with Top- $n$  Sampling

Instead of maximizing the log-likelihood of the observed training data, we propose a contrastive approach to unsupervised learning of log-linear models [\(Liu](#page-35-7) [and Sun,](#page-35-7) [2015\)](#page-35-7).

For example, given an observed training example as shown in Figure  $3(a)$ , it is possible to generate a noisy example as shown in Figure 3(b) by randomly shuffling and substituting words on both sides. Intuitively, we expect that the probability of the observed example is higher than that of the noisy example. This is called contrastive learning, which has been advocated by a number of authors.

More formally, let  $\tilde{\mathbf{x}}$  be a noisy training example derived from an observed example x. Our training data is composed of pairs of observed and noisy examples:  $D = {\mathbf{\langle x^{(i)}, \tilde{x}^{(i)} \rangle\}_{i=1}^{I}}$ . The training objective is to maximize the difference of probabilities between observed and noisy training examples:

$$
\boldsymbol{\theta}^* = \underset{\boldsymbol{\theta}}{\operatorname{argmax}} \left\{ J(\boldsymbol{\theta}) \right\} \tag{40}
$$

$$
= \underset{\theta}{\operatorname{argmax}} \left\{ \log \prod_{i=1}^{I} \frac{P(\mathbf{x}^{(i)})}{P(\tilde{\mathbf{x}}^{(i)})} \right\} \tag{41}
$$

$$
= \underset{\theta}{\operatorname{argmax}} \left\{ \sum_{i=1}^{I} \log \sum_{\mathbf{y} \in \mathcal{Y}(\mathbf{x}^{(i)})} \exp(\theta \cdot \mathbf{h}(\mathbf{x}^{(i)}, \mathbf{y})) -\log \sum_{\mathbf{y} \in \mathcal{Y}(\tilde{\mathbf{x}}^{(i)})} \exp(\theta \cdot \mathbf{h}(\tilde{\mathbf{x}}^{(i)}, \mathbf{y})) \right\}
$$
(42)

Accordingly, the partial derivative of  $J(\theta)$  with respect to the k-th feature weight  $\theta_k$  is given by

$$
\frac{\partial J(\boldsymbol{\theta})}{\partial \theta_k} = \sum_{i=1}^I \sum_{\mathbf{y} \in \mathcal{Y}(\mathbf{x}^{(i)})} P(\mathbf{y}|\mathbf{x}^{(i)}; \boldsymbol{\theta}) \mathbf{h}_k(\mathbf{x}^{(i)}, \mathbf{y}) \n- \sum_{\mathbf{y} \in \mathcal{Y}(\tilde{\mathbf{x}}^{(i)})} P(\mathbf{y}|\tilde{\mathbf{x}}^{(i)}; \boldsymbol{\theta}) \mathbf{h}_k(\tilde{\mathbf{x}}^{(i)}, \mathbf{y}) \n= \sum_{i=1}^I \mathbb{E}_{\mathbf{y}|\mathbf{x}^{(i)};\boldsymbol{\theta}} [\mathbf{h}_k(\mathbf{x}^{(i)}, \mathbf{y})] - \mathbb{E}_{\mathbf{y}|\tilde{\mathbf{x}}^{(i)};\boldsymbol{\theta}} [\mathbf{h}_k(\tilde{\mathbf{x}}^{(i)}, \mathbf{y})]
$$
\n(44)

The key difference is that our approach cancels out the partition function  $Z(\theta)$ , which poses the major computational challenge in unsupervised learning of log-linear models. However, it is still intractable to calculate the expectation with respect to the posterior distribution  $\mathbb{E}_{\mathbf{y}|\mathbf{x};\theta}[\mathbf{h}(\mathbf{x}, \mathbf{y})]$  for non-local features due to the exponential search space. One possible solution is to use Gibbs sampling to draw samples from the posterior distribution  $P(\mathbf{y}|\mathbf{x}; \boldsymbol{\theta})$  [\(DeNero](#page-35-8) [et al.,](#page-35-8) [2008\)](#page-35-8). But the Gibbs sampler usually runs for a long time to converge to the equilibrium distribution.

Fortunately, by definition, only alignments with highest probabilities play a central role in calculating expectations. If the probability mass of the log-linear model for word alignment is concentrated on a small number of alignments, it will be efficient and accurate to only use most likely alignments to approximate the expectation.

Figure 4 plots the distributions of log-linear models parametrized by 1,000 random feature weight vectors. We used all the 16 features. The true distribu-

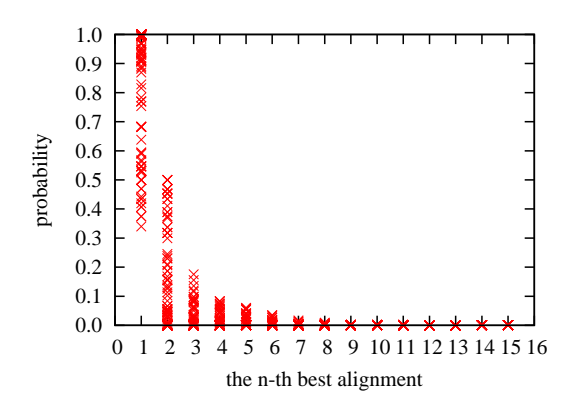

Figure 4: Distributions of log-linear models for alignment on short sentences ( $\leq$ 4 words).

tions were calculated by enumerating all possible alignments for short Chinese and English sentences ( $\leq 4$  words). We find that top-5 alignments usually account for over 99% of the probability mass.

More importantly, we also tried various sentence lengths, language pairs, and feature groups and found this concentration property to hold consistently. One possible reason is that the exponential function enlarges the differences between variables dramatically (i.e.,  $a > b \Rightarrow \exp(a) \gg \exp(b)$ ).

Therefore, we propose to approximate the expectation using most likely alignments:

$$
\mathbb{E}_{\mathbf{y}|\mathbf{x};\boldsymbol{\theta}}[\boldsymbol{h}_k(\mathbf{x}, \mathbf{y})] \n= \sum_{\mathbf{y} \in \mathcal{Y}(\mathbf{x})} P(\mathbf{y}|\mathbf{x}; \boldsymbol{\theta}) \boldsymbol{h}_k(\mathbf{x}, \mathbf{y})
$$
\n(45)

$$
= \frac{\sum_{\mathbf{y} \in \mathcal{Y}(\mathbf{x})} \exp(\boldsymbol{\theta} \cdot \boldsymbol{h}(\mathbf{x}, \mathbf{y})) \boldsymbol{h}_k(\mathbf{x}, \mathbf{y})}{\sum_{\mathbf{y}' \in \mathcal{Y}(\mathbf{x})} \exp(\boldsymbol{\theta} \cdot \boldsymbol{h}(\mathbf{x}, \mathbf{y}'))}
$$
(46)

$$
\approx \frac{\sum_{\mathbf{y} \in \mathcal{N}(\mathbf{x};\boldsymbol{\theta})} \exp(\boldsymbol{\theta} \cdot \boldsymbol{h}(\mathbf{x}, \mathbf{y})) \boldsymbol{h}_k(\mathbf{x}, \mathbf{y})}{\sum_{\mathbf{y}' \in \mathcal{N}(\mathbf{x};\boldsymbol{\theta})} \exp(\boldsymbol{\theta} \cdot \boldsymbol{h}(\mathbf{x}, \mathbf{y}'))}
$$
(47)

where  $\mathcal{N}(\mathbf{x}; \theta) \subseteq \mathcal{Y}(\mathbf{x})$  contains the most likely alignments depending on  $\theta$ :

$$
\forall \mathbf{y}_1 \in \mathcal{N}(\mathbf{x}; \boldsymbol{\theta}), \forall \mathbf{y}_2 \in \mathcal{Y}(\mathbf{x}) \setminus \mathcal{N}(\mathbf{x}; \boldsymbol{\theta}) : \boldsymbol{\theta} \cdot \mathbf{h}(\mathbf{x}, \mathbf{y}_1) > \boldsymbol{\theta} \cdot \mathbf{h}(\mathbf{x}, \mathbf{y}_2)
$$
\n(48)

Let the cardinality of  $\mathcal{N}(\mathbf{x}; \theta)$  be n. We refer to Eq. (47) as top-n sampling because the approximate posterior distribution is normalized over top- $n$  alignments:

$$
P_{\mathcal{N}}(\mathbf{y}|\mathbf{x};\boldsymbol{\theta}) = \frac{\exp(\boldsymbol{\theta} \cdot \boldsymbol{h}(\mathbf{x}, \mathbf{y}))}{\sum_{\mathbf{y}' \in \mathcal{N}(\mathbf{x})} \exp(\boldsymbol{\theta} \cdot \boldsymbol{h}(\mathbf{x}, \mathbf{y}'))}
$$
(49)

In this paper, we use the beam search algorithm proposed by [Liu et al.](#page-35-2) [\(2010\)](#page-35-2) to retrieve top- $n$  alignments from the full search space. Starting with an empty alignment, the algorithm keeps adding links until the alignment score will not increase. During the process, local and non-local feature values can be calculated in an incremental way efficiently. The algorithm generally runs in  $O(bl^2m^2)$ time, where  $b$  is the beam size. As it is intractable to calculate the objective function in Eq. (42), we use the stochastic gradient descent algorithm (SGD) for parameter optimization, which requires to calculate partial derivatives with respect to feature weights on single training examples.

#### 5.4 Search

# 5.4.1 The Beam Search Algorithm

Given a source language sentence f and a target language sentence e, we try to find the best candidate alignment with the highest model score:

$$
\hat{\mathbf{a}} = \underset{\mathbf{a}}{\operatorname{argmax}} \bigg\{ P(\mathbf{f}, \mathbf{e}, \mathbf{a}) \bigg\} \tag{50}
$$

$$
= \underset{\mathbf{a}}{\operatorname{argmax}} \bigg\{ \boldsymbol{\theta} \cdot \boldsymbol{h}(\mathbf{f}, \mathbf{e}, \mathbf{a}) \bigg\} \tag{51}
$$

To do this, we begin with an empty alignment and keep adding new links until the model score of current alignment will not increase. Graphically speaking, the search space of a sentence pair can be organized as a directed acyclic graph. Each node in the graph is a candidate alignment and each edge corresponds to a link. We define that alignments that have the same number of links constitute a level. There are  $2^{J \times I}$  possible nodes and  $J \times I + 1$  levels in a graph. Our goal is to find the node with the highest model score in a search graph.

As the search space of word alignment is exponential (although enumerable), it is computationally prohibitive to explore all the graph. Instead, we can search efficiently in a greedy way. During the above search process, we expect that the addition of a single link  $l$  to the current best alignment **a** will result in a new alignment  $\mathbf{a} \cup \{l\}$  with a higher score:

$$
\boldsymbol{\theta} \cdot (\boldsymbol{h}(\mathbf{f}, \mathbf{e}, \mathbf{a} \cup \{l\}) - \boldsymbol{h}(\mathbf{f}, \mathbf{e}, \mathbf{a})) > 0 \tag{52}
$$

As a result, we can remove most of computational overhead by calculating only the difference of scores instead of the scores themselves. The difference of alignment scores with the addition of a link, which we refer to as a link gain, is defined as

$$
\mathcal{G}(\mathbf{f}, \mathbf{e}, \mathbf{a}, l) = \boldsymbol{\theta} \cdot \boldsymbol{g}(\mathbf{f}, \mathbf{e}, \mathbf{a}, l) \tag{53}
$$

Algorithm 1 A beam search algorithm for word alignment

|     | 1: procedure $ALIGN(f, e)$                                       |                                                      |
|-----|------------------------------------------------------------------|------------------------------------------------------|
| 2:  | $open \leftarrow \emptyset$                                      | $\triangleright$ a list of active alignments         |
| 3:  | $\mathcal{N} \leftarrow \emptyset$                               | $\triangleright$ <i>n</i> -best list                 |
| 4:  | $\mathbf{a} \leftarrow \emptyset$                                | $\triangleright$ begin with an empty alignment       |
| 5.  | $ADD(open, \mathbf{a}, \beta, b)$                                | $\triangleright$ initialize the list                 |
| 6:  | while <i>open</i> $\neq \emptyset$ do                            |                                                      |
| 7:  | $closed \leftarrow \emptyset$                                    | $\triangleright$ a list of promising alignments      |
| 8:  | for all $a \in open$ do                                          |                                                      |
| 9:  | for all $l \in J \times I$ – a do                                | $\triangleright$ enumerate all possible new links    |
| 10: | $\mathbf{a}' \leftarrow \mathbf{a} \cup \{l\}$                   | $\rhd$ produce a new alignment                       |
| 11: | $g \leftarrow$ GAIN( <b>f</b> , <b>e</b> , <b>a</b> , <i>l</i> ) | $\triangleright$ compute the link gain               |
| 12: | if $g > 0$ then                                                  | $\triangleright$ ensure that the score will increase |
| 13. | ADD $(closed, \mathbf{a}', \beta, b)$                            | $\triangleright$ update promising alignments         |
| 14: | end if                                                           |                                                      |
| 15: | $ADD(\mathcal{N}, \mathbf{a}', 0, n)$                            | $\triangleright$ update <i>n</i> -best list          |
| 16: | end for                                                          |                                                      |
| 17: | end for                                                          |                                                      |
| 18: | $open \leftarrow closed$                                         | $\triangleright$ update active alignments            |
| 19: | end while                                                        |                                                      |
| 20: | return $\mathcal N$                                              | $\triangleright$ return <i>n</i> -best list          |
|     | 21: end procedure                                                |                                                      |

where  $g(f, e, a, l)$  is a **feature gain vector**, which is a vector of the incrementals of feature value after adding a link  $l$  to the current alignment  $a$ :

$$
g(\mathbf{f}, \mathbf{e}, \mathbf{a}, l) = h(\mathbf{f}, \mathbf{e}, \mathbf{a} \cup \{l\}) - h(\mathbf{f}, \mathbf{e}, \mathbf{a}) \tag{54}
$$

In our experiments, we use a beam search algorithm that is more general than the above greedy algorithm. In the greedy algorithm, we retain at most one candidate in each level of the space graph while traversing top-down. In the beam search algorithm, we retain at most b candidates at each level.

Algorithm 1 shows the beam search algorithm. The input is a source language sentence  $f$  and a target language sentence  $e$  (line 1). The algorithm maintains a list of active alignments *open* (line 2) and an *n*-best list  $\mathcal{N}$  (line 3). The aligning process begins with an empty alignment a (line 4) and the procedure  $ADD(open, a, \beta, b)$  adds a to *open*. The procedure prunes search space by discarding any alignment that has a score worse than:

- 1.  $\beta$  multiplied with the best score in the list, or
- 2. the score of b-th best alignment in the list.

For each iteration (line 6), we use a list *closed* to store promising alignments that have higher scores than current alignment. For every possible link  $l$  (line 9), we produce a new alignment  $a'$  (line 10) and calculate the link gain  $G$  by

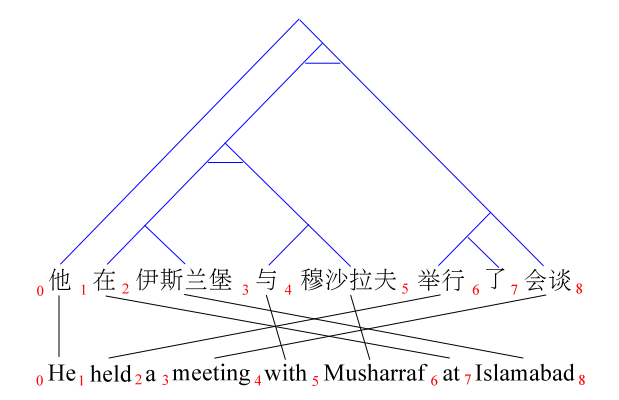

Figure 5: An ITG derivation for a Chinese-English sentence pair.

calling the procedure  $GAIN(f, e, a, l)$ . If  $a'$  has a higher score (line 12), it is added to *closed* (line 13). We also update  $\mathcal N$  to keep the top n alignments explored during the search (line  $15$ ). The *n*-best list will be used in training feature weights by MERT. This process iterates until there are no promising alignments. The theoretical running time of this algorithm is  $\mathcal{O}(bJ^2I^2)$ .

#### 5.4.2 Pre-Pruning

In Algorithm 1, enumerating all possible new links (line 9) leads to the major computational overhead and can be replaced by pre-pruning. Given an alignment  $\mathbf{a} \in open$  to be extended, we define  $C \subseteq J \times I - \mathbf{a}$  as the **candidate link** set. Instead of enumerating all possible candidates, pre-pruning only considers the highly likely candidates:

$$
C = \left\{ (j,i) | \log t(e_i|f_j) - \log t(e_i|f_0) + \log t(f_j|e_i) - \log t(f_j|e_0) > \gamma \right\}
$$
(55)

where  $\gamma$  is a pre-pruning threshold to balance the search accuracy and efficiency. The default value of  $\gamma$  is 0 in TsinghuaAligner.

Experiments show that pre-pruning dramatically improves the aligning speed by an order of magnitude without sacrificing accuracy significantly.

#### 5.4.3 The ITG and Block ITG Constraints

One major challenge in word alignment is modeling the permutations of words between source and target sentences. Due to the diversity of natural languages, the word orders of source and target sentences are usually quite different, especially for distantly-related language pairs such as Chinese and English. Inversion transduction grammar (ITG) [\(Wu,](#page-36-5) [1997\)](#page-36-5) is a synchronous grammar for synchronous parsing of source and target language sentences. It builds a synchronous parse tree that indicates the correspondence as well as permutation

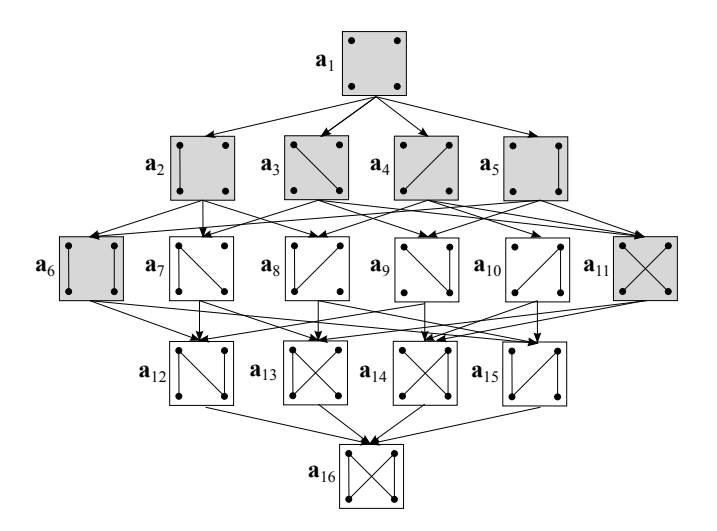

Figure 6: The search space of word alignment. ITG alignments are highlighted by shading.

of blocks (i.e., consecutive word sequences) based on the following production rules:

$$
X \quad \rightarrow \quad [X \ X] \tag{56}
$$

$$
X \quad \rightarrow \quad \langle X \, X \rangle \tag{57}
$$

$$
X \rightarrow f/e \tag{58}
$$

$$
X \rightarrow f/\epsilon \tag{59}
$$

$$
X \quad \to \quad \epsilon/e \tag{60}
$$

where X is a non-terminal, f is a source word, e is a target word, and  $\epsilon$  is an empty word. While rule (57) merges two blocks in a monotone order, rule (58) merges in an inverted order. Rules  $(59) - (61)$  are responsible for aligning source and target words. Figure 5 shows an ITG derivation for a Chinese-English sentence pair.

The decision rule of finding the Viterbi alignment  $\hat{a}$  for a sentence pair  $\langle \mathbf{f}_0^J, \mathbf{e}_0^I \rangle$  is given by  $^7$  $^7$ 

$$
\hat{\mathbf{a}} = \underset{\mathbf{a}}{\operatorname{argmax}} \left\{ \prod_{(j,i) \in \mathbf{a}} p(\mathbf{f}_j, \mathbf{e}_i) \times \prod_{j \notin \mathbf{a}} p(\mathbf{f}_j, \epsilon) \times \prod_{i \notin \mathbf{a}} p(\epsilon, \mathbf{e}_i) \right\}
$$
(61)

Traditionally, this can be done in  $O(n^6)$  time using bilingual parsing [Wu](#page-36-5) [\(1997\)](#page-36-5).

We extend a beam search algorithm shown in Algorithm 1 to search for Viterbi ITG word alignments [\(Li et al.,](#page-35-9) [2012\)](#page-35-9). Figure 6 illustrates the search

<span id="page-31-0"></span><sup>&</sup>lt;sup>7</sup>For simplicity, we assume the distribution for the binary rules  $X \to [X \ X]$  and  $X \to \langle X \ X \rangle$ is uniform. [Xiong et al.](#page-36-6) [\(2006\)](#page-36-6) propose a maximal entropy model to distinguish between two merging options based on lexical evidence. We leave this for future work.

Algorithm 2 A beam search algorithm for ITG alignment.

|     | 1: procedure $\text{ALIGNITG}(\mathbf{f},\mathbf{e})$                                                                       |                                                                |
|-----|----------------------------------------------------------------------------------------------------|----------------------------------------------------------------|
| 2:  | $\hat{\mathbf{a}} \to \emptyset$                                                                                            | $\triangleright$ the alignment with highest probability        |
| 3:  | $\mathcal{L} \rightarrow \{(j,i): p(\mathbf{f}_j, \mathbf{e}_i) > p(\mathbf{f}, \epsilon) \times p(\epsilon, \mathbf{e})\}$ | $\triangleright$ a set of promising links                      |
| 4:  | $open \leftarrow \emptyset$                                                                                                 | $\triangleright$ a list of active alignments                   |
| 5:  | $\mathbf{a} \leftarrow \emptyset$                                                                                           | $\triangleright$ begin with an empty alignment                 |
| 6:  | $ADD(open, \mathbf{a}, \beta, b)$                                                                                           | $\triangleright$ initialize the list                           |
| 7:  | while <i>open</i> $\neq \emptyset$ do                                                                                       |                                                                |
| 8:  | $closed \leftarrow \emptyset$                                                                                               | $\triangleright$ a list of expanded alignments                 |
| 9:  | for all $a \in open$ do                                                                                                    |                                                                |
| 10: | for all $l \in \mathcal{L}$ – a do                                                                                          | $\triangleright$ enumerate all possible new links              |
| 11: | $\mathbf{a}' \leftarrow \mathbf{a} \cup \{l\}$                                                                              | $\rhd$ produce a new alignment                                 |
| 12: | if $IrG(a')$ then                                                                                                    | $\triangleright$ ensure the ITG constraint                     |
| 13: | ADD $(closed, \mathbf{a}', \beta, b)$                                                                                       | $\triangleright$ update expanded alignments                    |
| 14: | if $a' > \hat{a}$ then                                                                                                    |                                                                |
| 15: | $\hat{\mathbf{a}} = \mathbf{a}'$                                                                                            | $\triangleright$ update the best alignment                     |
| 16: | end if                                                                                                    |                                                                |
| 17: | end if                                                                                                    |                                                                |
| 18: | end for                                                                                                    |                                                                |
| 19: | end for                                                                                                    |                                                                |
| 20: | $open \leftarrow closed$                                                                                                    | $\triangleright$ update active alignments                      |
| 21: | end while                                                                                                    |                                                                |
| 22: | return â                                                                                                    | $\triangleright$ return the alignment with highest probability |
|     | 23: end procedure                                                                                                    |                                                                |

space of word alignment. Starting from an empty word alignment, the beam search algorithm proposed by [Liu et al.](#page-35-2) [\(2010\)](#page-35-2) keeps add single links to current alignments until all expanded alignments do not have higher probabilities. For example, adding single links to the empty alignment  $a_1$  results in four expanded alignments:  $a_2$ ,  $a_3$ ,  $a_4$ , and  $a_5$ . Suppose only  $a_3$  has a higher probability than  $a_1$ . Then, expanding  $a_3$  gives three new alignments:  $a_7$ ,  $a_9$ , and  $a_{11}$ . If all of them have lower probabilities than  $a_3$ , then the algorithm returns  $a_3$  as the optimal alignment.

From a graphical point of view, the search space is organized as a directed acyclic graph that consists of  $2^{J \times I}$  nodes and  $J \times I \times 2^{J \times I-1}$  edges. The nodes are divided into  $J \times I + 1$  layers. The number of nodes in the kth layer  $(k = 0, \ldots, J \times I)$  is  $\binom{J \times I}{k}$ . The maximum of layer width is given by  $\binom{J \times I}{\lfloor \frac{J \times I}{2} \rfloor}$ . The goal of word alignment is to find a node that has the highest probability in the graph.

The major difference of our algorithm from Algorithm 1 is that we only consider ITG alignments, which is highlighted by shading in Figure 5. [Wu](#page-36-5) [\(1997\)](#page-36-5) shows that ITG alignments only account for 0.1% in the full search space. The percentage is even lower for long sentences. As the worst-case running time is  $O(bn^4)$  (b is a beam size) for the beam search algorithm of [Liu et al.](#page-35-2) [\(2010\)](#page-35-2),

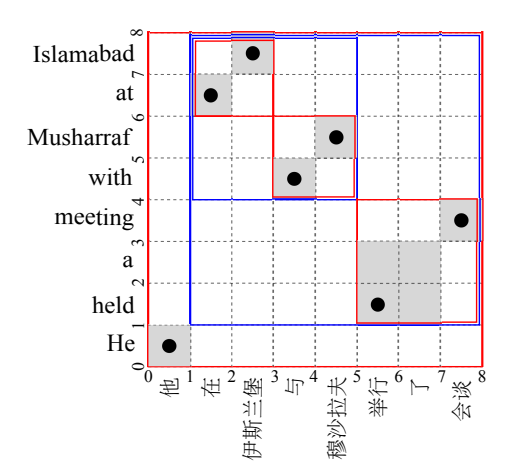

| step           | operation        | stack                                                       |
|----------------|------------------|-------------------------------------------------------------|
| 1              | S                | [0, 1, 0, 1]                                                |
| $\overline{2}$ | S                | $[0, 1, 0, 1]$ $[1, 2, 6, 7]$                               |
| 3              | $\boldsymbol{S}$ | $[0, 1, 0, 1]$ $[1, 2, 6, 7]$ $[2, 3, 7, 8]$                |
| 4              | $R_M$            | $[0, 1, 0, 1]$ $[1, 3, 6, 8]$                               |
| 5              | S                | $[0, 1, 0, 1]$ $[1, 3, 6, 8]$ $[3, 4, 4, 5]$                |
| 6              | S                | $[0, 1, 0, 1]$ $[1, 3, 6, 8]$ $[3, 4, 4, 5]$ $[4, 5, 5, 6]$ |
| 7              | $R_M$            | $[0, 1, 0, 1]$ $[1, 3, 6, 8]$ $[3, 5, 4, 6]$                |
| 8              | $R_I$            | $[0, 1, 0, 1]$ $[1, 5, 4, 8]$                               |
| 9              | S                | $[0, 1, 0, 1]$ $[1, 5, 4, 8]$ $[5, 7, 1, 3]$                |
| 10             | S                | $[0, 1, 0, 1]$ $[1, 5, 4, 8]$ $[5, 7, 1, 3]$ $[7, 8, 3, 4]$ |
| 11             | $R_M$            | $[0, 1, 0, 1]$ $[1, 5, 4, 8]$ $[5, 8, 1, 4]$                |
| 12             | $R_I$            | $[0, 1, 0, 1]$ $[1, 8, 1, 8]$                               |
| 13             | $R_M$            | [0, 8, 0, 8]                                                |

Figure 7: A shift-reduce algorithm for judging ITG alignment. The algorithm scans links from left to right on the source side. Each link  $(j, i)$  is treated as an atomic block  $[j-1, j, i-1, i]$ . Three operators are defined: S (shift a block),  $R_M$  (merge two blocks in a monotone order), and  $R_I$  (merge two blocks in an inverted order). The algorithm runs in a reduce-eager manner: merge blocks as soon as possible. Unaligned words are attached to the left nearest aligned words (e.g., [5, 7, 1, 3] in step 9).

this can be reduced to  $O(bn^3)$  for the beam search algorithm that searches for ITG word alignment. [8](#page-33-0)

<span id="page-33-0"></span>Algorithm 2 shows the beam search algorithm for ITG alignment. The best

<sup>&</sup>lt;sup>8</sup>If the Viterbi alignment is a full alignment (e.g.,  $a_{16}$ ) and the beam size is 1,  $\frac{(J\times I)\times (J\times I+1)}{2}$  nodes will be explored. Apparently, this can hardly happen in practice. For ITG alignments, however, our algorithm can reach at most the  $min(J, I)$ -th layer because ITG only allows for one-to-one links.

alignment is set to empty at the beginning (line 2). The algorithm collects *promising* links  $\mathcal L$  before alignment expansion (line 3). By promising, we mean that adding a link will increase the probability of current alignment.

For each alignment, the algorithm calls a procedure  $\text{ITG}(\mathbf{a})$  to verify whether it is an ITG alignment or not (line 12). We use a shift-reduce algorithm for ITG verification. As shown in Figure 7, the shift-reduce algorithm scans links from left to right on the source side. Each link  $(j, i)$  is treated as an atomic block  $[j-1, j, i-1, i]$ . The algorithm maintains a stack of blocks, on which three operators are defined:

- 1. S: shift a block into the stack;
- 2.  $R_M$ : merge two blocks in a monotone order;
- 3.  $R_I$ : merge two blocks in an inverted order.

The algorithm runs in a reduce-eager manner: merge blocks as soon as possible. Unaligned words are attached to the left nearest aligned words deterministically. The alignment satisfies the ITG constraint if and only if the algorithm manages to find a block corresponding to the input sentence pair. The shift-reduce algorithm runs in linear time. <sup>[9](#page-34-0)</sup>

At each level, the algorithm at most retains b alignments (line  $13$ ). As ITG only allows for one-to-one links, the beam search algorithm runs for at most  $min(J, I)$  iterations (lines 7-21). Therefore, the running time of our beam search algorithm is  $O(bn^3)$ .

Similarly, TsinghuaAligner also supports the block ITG constraint as described in [\(Haghighi et al.,](#page-35-10) [2009\)](#page-35-10).

#### 5.4.4 Link Posterior Probabilities

Sometimes, we are interested in the confidence of aligning a specific word pair rather than the overall word alignment. To do so, we define link posterior probability as

$$
P(l|\mathbf{f}, \mathbf{e}) = \sum_{\mathbf{a}} P(\mathbf{a}|\mathbf{f}, \mathbf{e}) \times [l \in \mathbf{a}]\tag{62}
$$

$$
= \mathbb{E}_{\mathbf{a}|\mathbf{f},\mathbf{e}} \Big[ \llbracket l \in \mathbf{a} \rrbracket \Big] \tag{63}
$$

This is especially useful for building bilingual lexicons and inducing weighted alignment matrices [\(Liu et al.,](#page-35-11) [2009\)](#page-35-11).

However, due to the exponential search space of word alignment, it is intractable to calculate the posteriors exactly using log-linear model models. Alternatively, TsinghuaAligner resorts to an approximate approach:

<span id="page-34-0"></span><sup>&</sup>lt;sup>9</sup>In practice, the algorithm can be even more efficient by recording the sequence of blocks in each hypothesis without unaligned word attachment. Therefore, block merging needs not to start from scratch for each hypothesis.

$$
P(l|\mathbf{f}, \mathbf{e}) \approx \frac{\sum_{\mathbf{a} \in \mathcal{E}} P(\mathbf{a}|\mathbf{f}, \mathbf{e}) \times [l \in \mathbf{a}]}{\sum_{\mathbf{a} \in \mathcal{E}} P(\mathbf{a}|\mathbf{f}, \mathbf{e})}
$$
(64)

$$
\approx \frac{\sum_{\mathbf{a}\in\mathcal{E}} \exp(\boldsymbol{\theta} \cdot \boldsymbol{h}(\mathbf{f}, \mathbf{e}, \mathbf{a})) \times [\![l \in \mathbf{a}]\!]}{\sum_{\mathbf{a}\in\mathcal{E}} \exp(\boldsymbol{\theta} \cdot \boldsymbol{h}(\mathbf{f}, \mathbf{e}, \mathbf{a}))}
$$
(65)

where  $\mathcal E$  is the explored search space (i.e., the set of nodes visited in the search graph) during the aligning process.

# References

- <span id="page-35-4"></span>Berg-Kirkpatrick, T., Bouchard-Cote, A., DeNero, J., and Klein, D. (2010). Painless unsupervised learning with features. In Proceedings of NAACL 2010.
- <span id="page-35-1"></span>Brown, P. F., Pietra, V. J. D., Pietra, S. A. D., and Mercer, R. L. (1993). The mathematics of statistical machine translation: parameter estimation. Computational Linguistics.
- <span id="page-35-8"></span>DeNero, J., Bouchard-Coté, A., and Klein, D. (2008). Sampling alignment structure under a bayesian translation model. In Proceedings of EMNLP 2008.
- <span id="page-35-6"></span>Dyer, C., Chahuneau, V., and Smith, N. A. (2013). A simple, fast, and effective reparameterization of ibm model 2. In Proceedings of NAACL 2013.
- <span id="page-35-5"></span>Dyer, C., Clark, J. H., Lavie, A., and Smith, N. A. (2011). Unsupervised word alignment with arbitrary features. In Proceedings of ACL 2011.
- <span id="page-35-10"></span>Haghighi, A., Blitzer, J., DeNero, J., and Klein, D. (2009). Better word alignments with supervised itg models. In Proceedings of ACL 2009.
- <span id="page-35-3"></span>Lacoste-Julien, S., Taskar, B., Klein, D., and Jordan, M. I. (2006). Word alignment via quadratic assignment. In Proceedings of HLT-NAACL 2007, pages 112–119, New York City, USA.
- <span id="page-35-9"></span>Li, P., Liu, Y., and Sun, M. (2012). A beam search algorithm for itg word alignment. In Proceedings of COLING 2012.
- <span id="page-35-0"></span>Liu, Y., Liu, Q., and Lin, S. (2005). Log-linear models for word alignment. In Proceedings of ACL 2005.
- <span id="page-35-2"></span>Liu, Y., Liu, Q., and Lin, S. (2010). Discriminative word alignment by linear modeling. Computational Linguistics.
- <span id="page-35-7"></span>Liu, Y. and Sun, M. (2015). Contrastive unsupervised word alignment with non-local features. In Proceedings of AAAI 2015.
- <span id="page-35-11"></span>Liu, Y., Xia, T., Xiao, X., and Liu, Q. (2009). Weighted alignment matrices for statistical machine translation. In Proceedings of EMNLP 2009.
- <span id="page-36-2"></span>Moore, R. C. (2005). A discriminative framework for bilingual word alignment. In Proceedings of HLT-EMNLP 2005, pages 81–88, Vancouver, British Columbia, Canada.
- <span id="page-36-3"></span>Moore, R. C., Yih, W.-t., and Bode, A. (2006). Improved discriminative bilingual word alignment. In Proceedings of COLING-ACL 2006, pages 513–520, Sydney, Australia.
- <span id="page-36-4"></span>Och, F. J. (2003). Minimum error rate training in statistical machine translation. In Proceedings of ACL 2003, pages 160–167, Sapporo, Japan.
- <span id="page-36-0"></span>Och, F. J. and Ney, H. (2003). A systematic comparison of various statistical alignment models. Computational Linguistics, 29(1):19–51.
- <span id="page-36-1"></span>Taskar, B., Lacoste-Julien, S., and Klein, D. (2005). A discriminative matching approach to word alignment. In Proceedings of HLT-EMNLP 2005, pages 73–80, Vancouver, British Columbia, Canada.
- <span id="page-36-5"></span>Wu, D. (1997). Stochastic inversion transduction grammars and bilingual parsing of parallel corpora. Computational Linguistics.
- <span id="page-36-6"></span>Xiong, D., Liu, Q., and Lin, S. (2006). Maximum entropy based phrase reordering model for statistical machine translation. In Proceedings of ACL 2006.